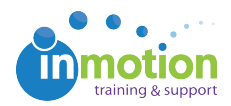

## How Does Resource Allocation Work?

Published on 10/17/2016

Our Resource Allocation feature is a great way to see all your resources' workloads and the capacity they have to take on new tasks. When looking at your account's capacity bars, you'll see zero on left side, and a larger number on the right side. Depending on the number of projects in your account, that number may vary.

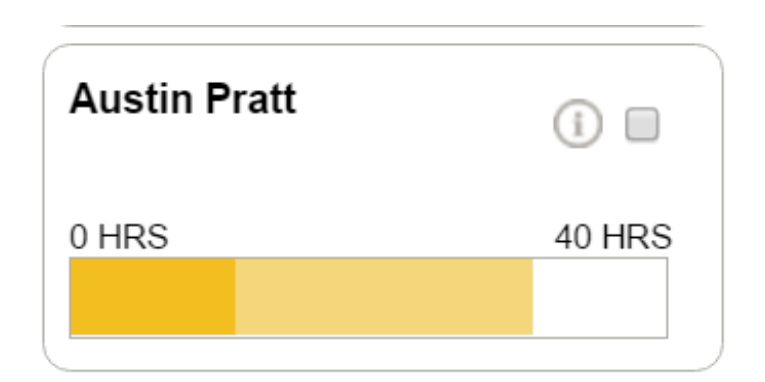

Resource Allocation is calculated in this way:

- 1. inMotion determines the number of working days between the task start and due dates.
- 2. From there, the system multiples the number of working days by the number of working hours each day (set by your account Administrator.)
- 3. Then, based on the total level of effort from all tasks assigned to the user over this period, inMotion fills the resource allocation bar chart accordingly.